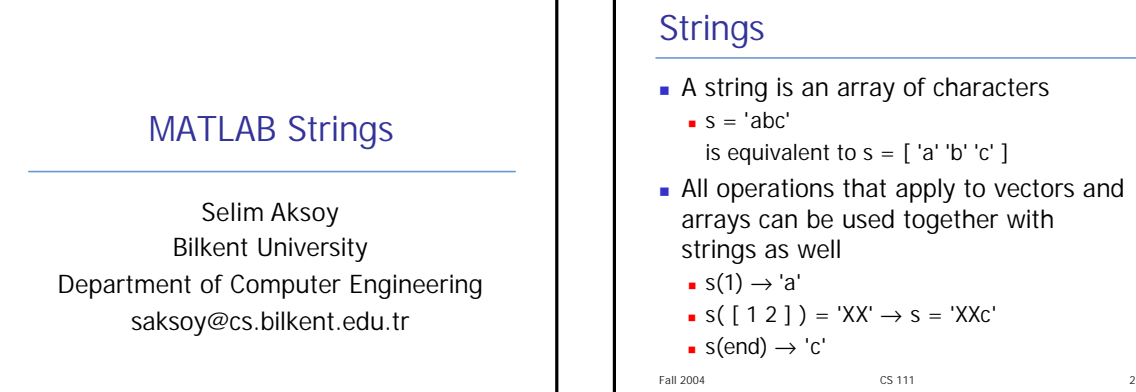

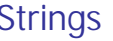

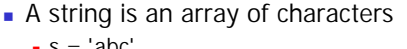

- is equivalent to  $s = \lceil$  'a' 'b' 'c'  $\rceil$
- All operations that apply to vectors and arrays can be used together with strings as well

```
s(1) \rightarrow 'a'
```
 $s([1 2]) = 'XX' \rightarrow s = 'XXc'$ 

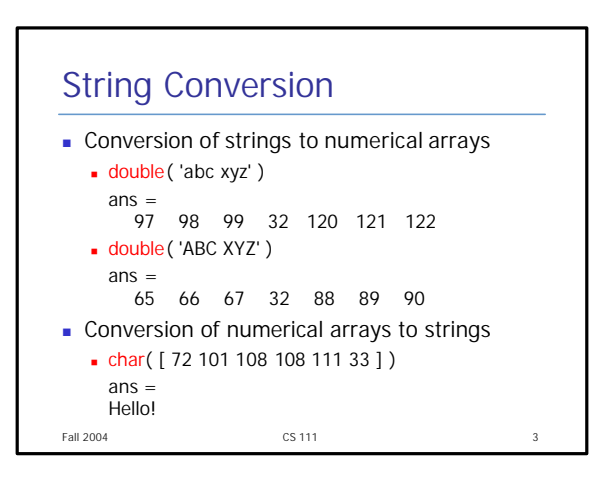

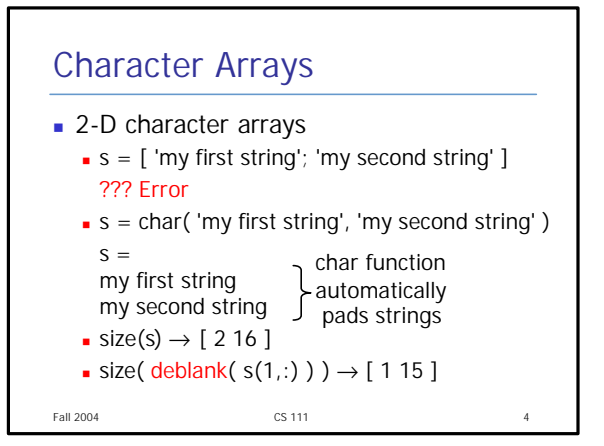

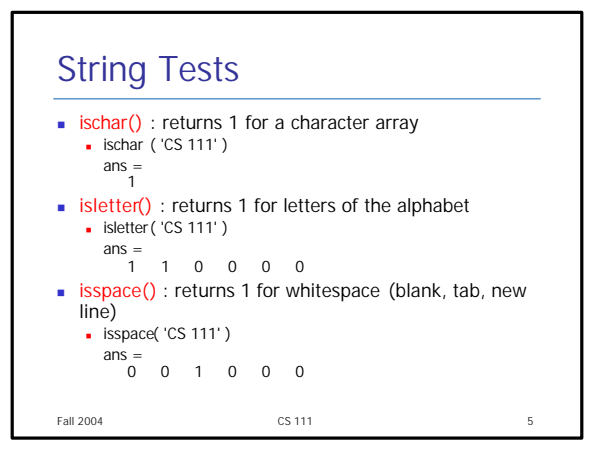

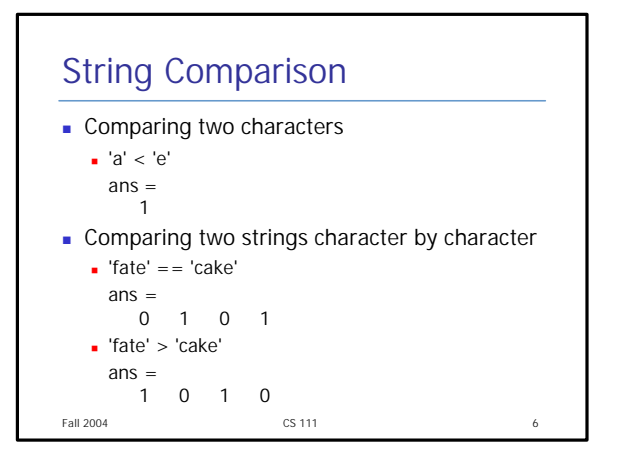

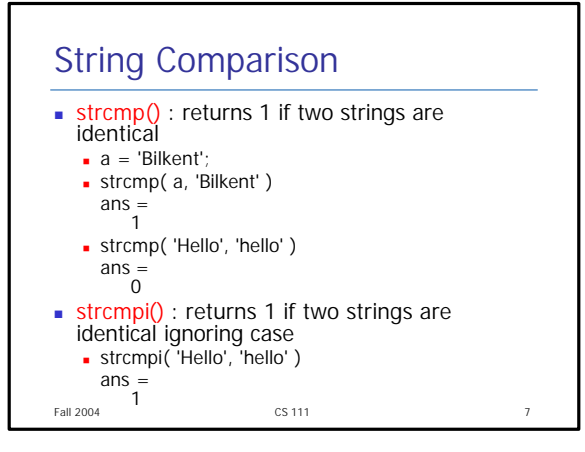

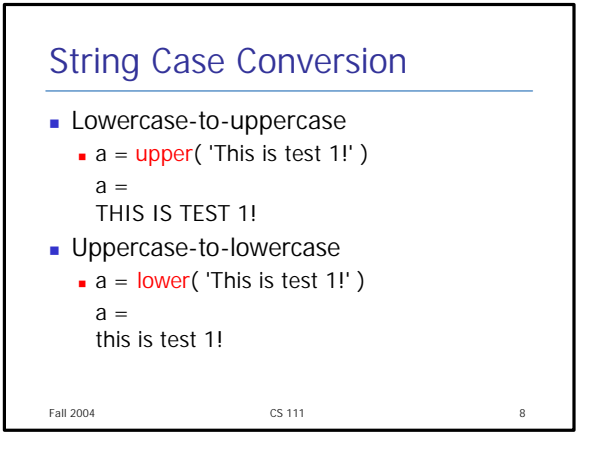

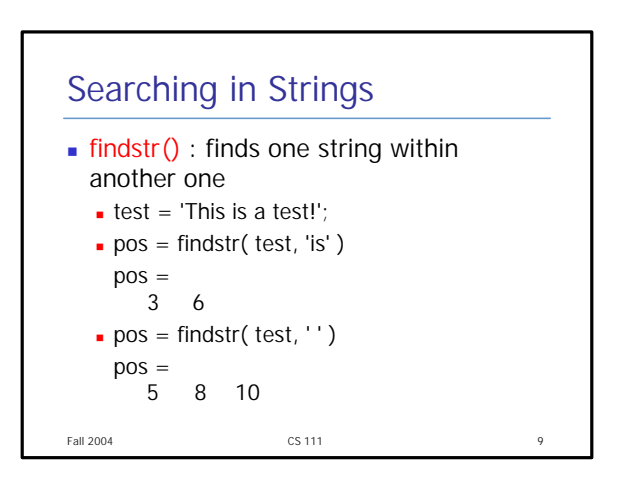

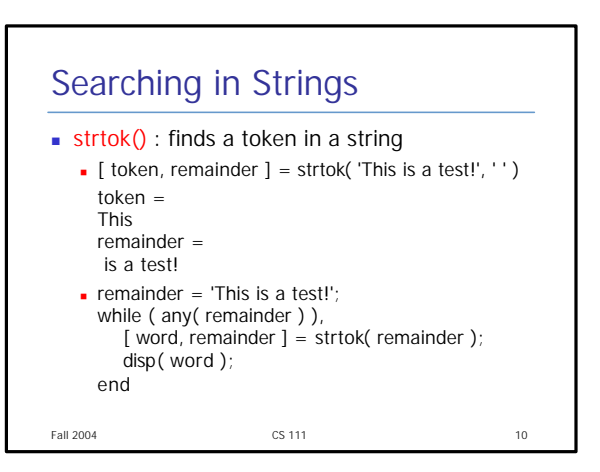

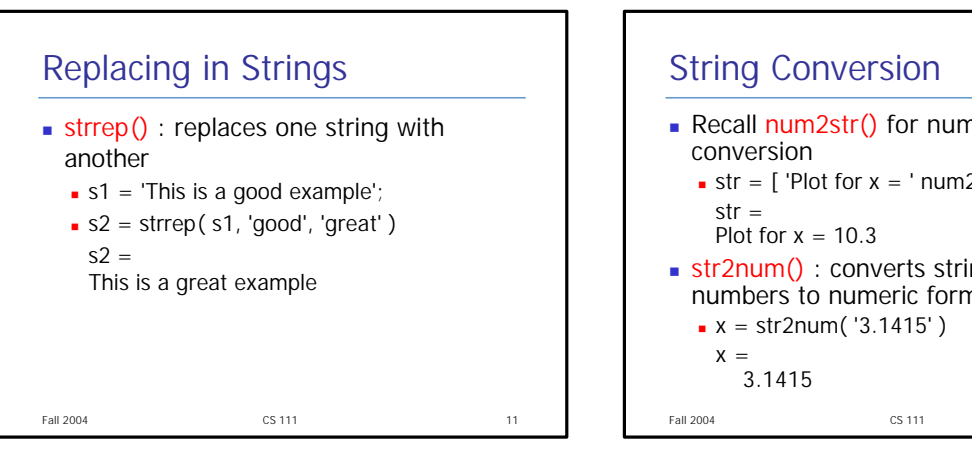

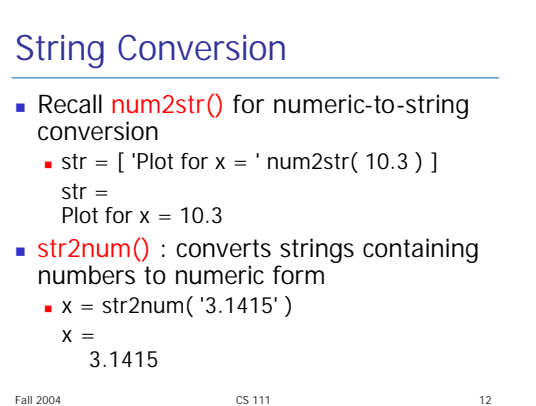

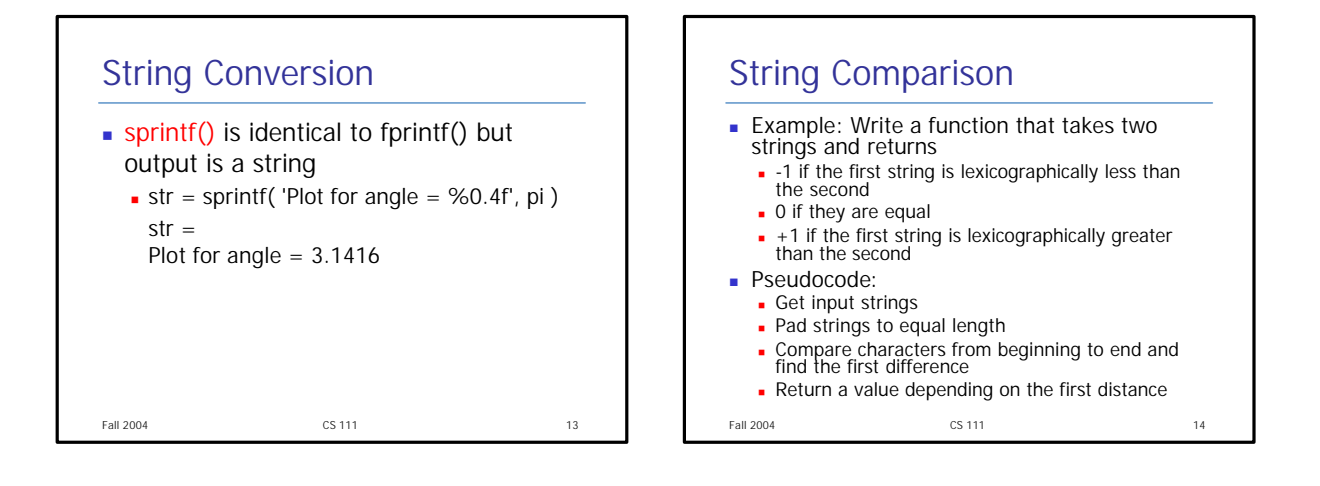

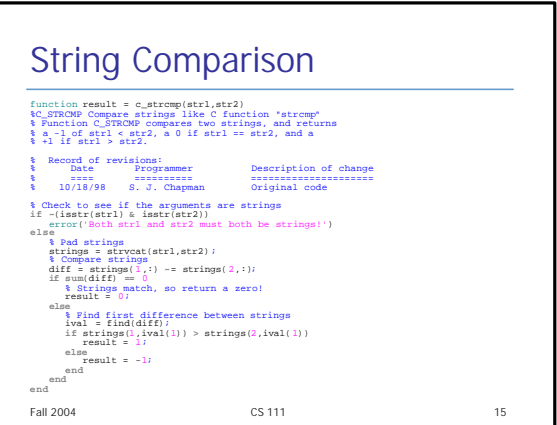